## **Przedmiotowy system oceniania z informatyki Katalog wymagań programowych na poszczególne oceny szkolne KLASA 7**

## **Cele kształcenia:**

- **1. Analizowanie i rozwiązywanie problemów** problemy powinny być raczej proste i dotyczyć zagadnień, z którymi uczniowie spotykają się w szkole (np. na matematyce) lub na co dzień; rozwiązania mogą przyjmować postać planu działania, algorytmu lub programu (nie należy wymagać od uczniów biegłości w programowaniu w jakimkolwiek języku).
- **2. Posługiwanie się komputerem, urządzeniami cyfrowymi i sieciami komputerowymi** uczniowie powinni w trakcie lekcji bez większych problemów wykonywać konkretne zadania za pomocą dostępnego oprogramowania, w tym sprawnie korzystać z menu, pasków narzędzi i pomocy programów użytkowych i narzędziowych, oraz tworzyć dokumenty i przedstawiać efekty swojej pracy np. w postaci dokumentu tekstowego lub graficznego, arkusza, prezentacji, programu czy wydruku.
- **3. Zarządzanie informacjami oraz dokumentami** uczniowie powinni umieć wyszukiwać informacje, porządkować je, analizować, przedstawiać w syntetycznej formie

i udostępniać, a także gromadzić i organizować pliki w sieci lokalnej lub w chmurze.

**4. Przestrzeganie zasad bezpiecznej pracy z komputerem** – uczniowie powinni przestrzegać regulaminu pracowni komputerowej oraz zasad korzystania z sieci lokalnej i rozległej,

a także rozumieć zagrożenia związane szybkim rozwojem technologii informacyjnej.

**5. Przestrzeganie prawa i zasad współżycia** – uczniowie powinni przestrzegać praw autorskich dotyczących korzystania z oprogramowania i innych utworów, a podczas korzystania z sieci i pracy w chmurze stosować się do zasad netykiety.

## **Formy aktywności podlegające ocenie:**

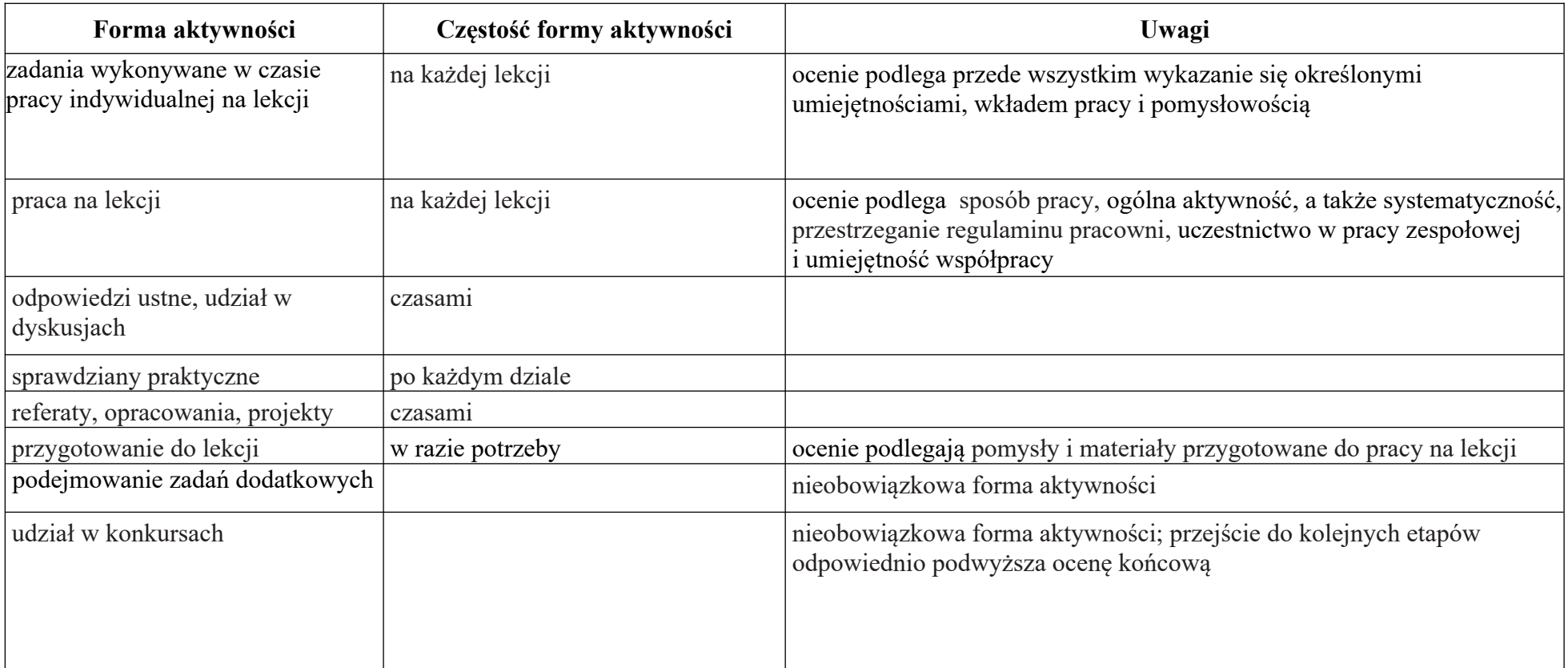

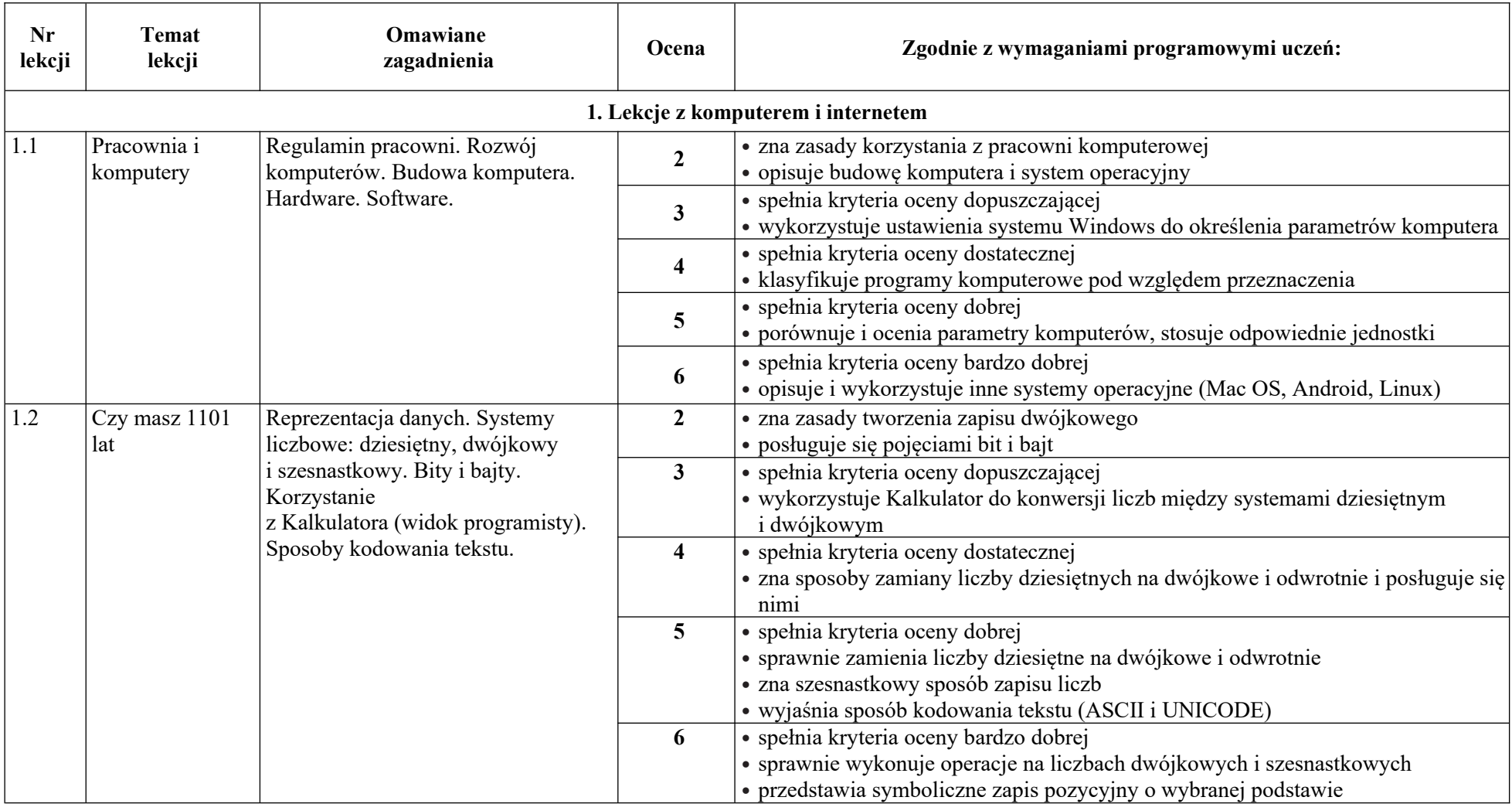

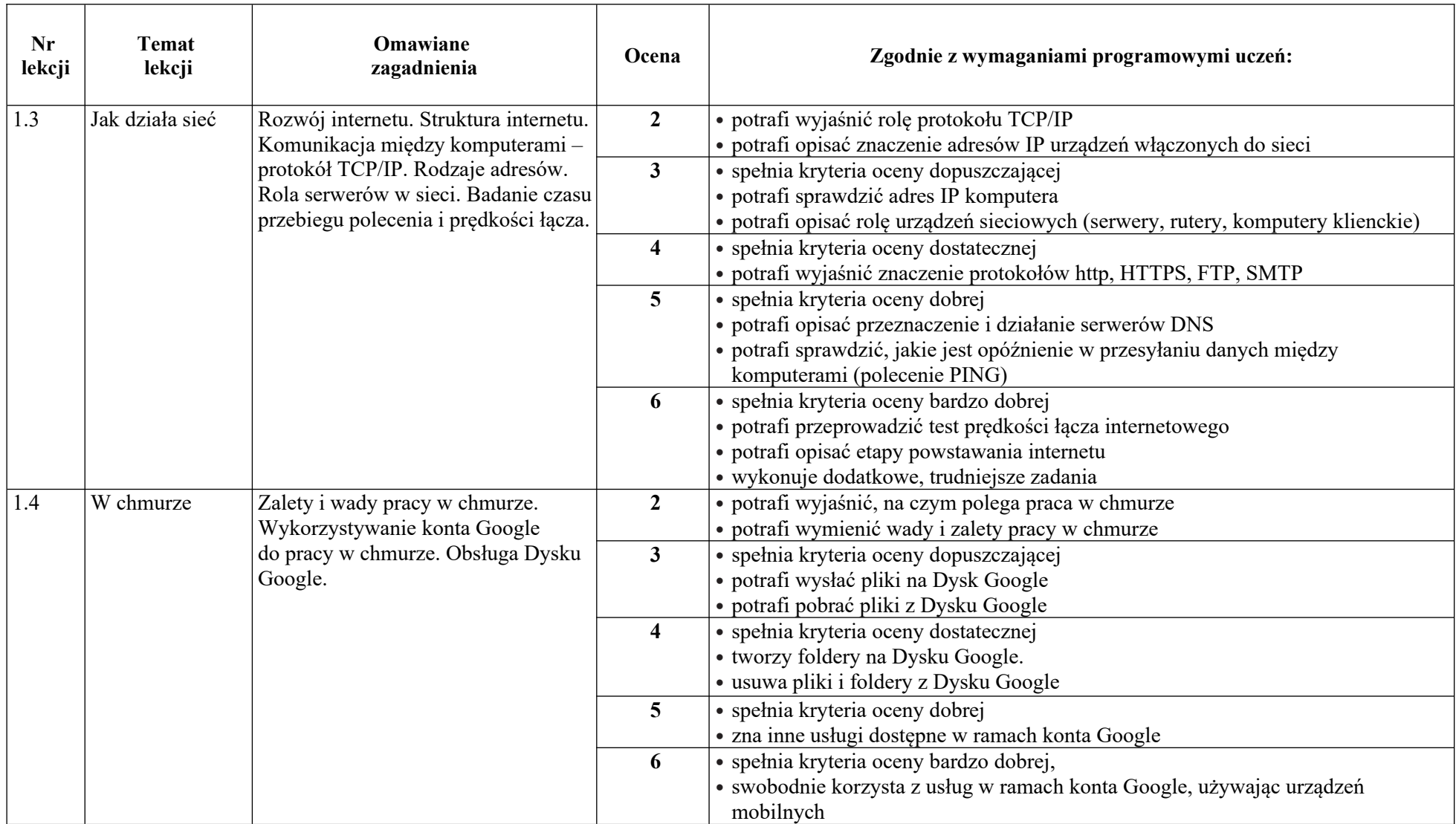

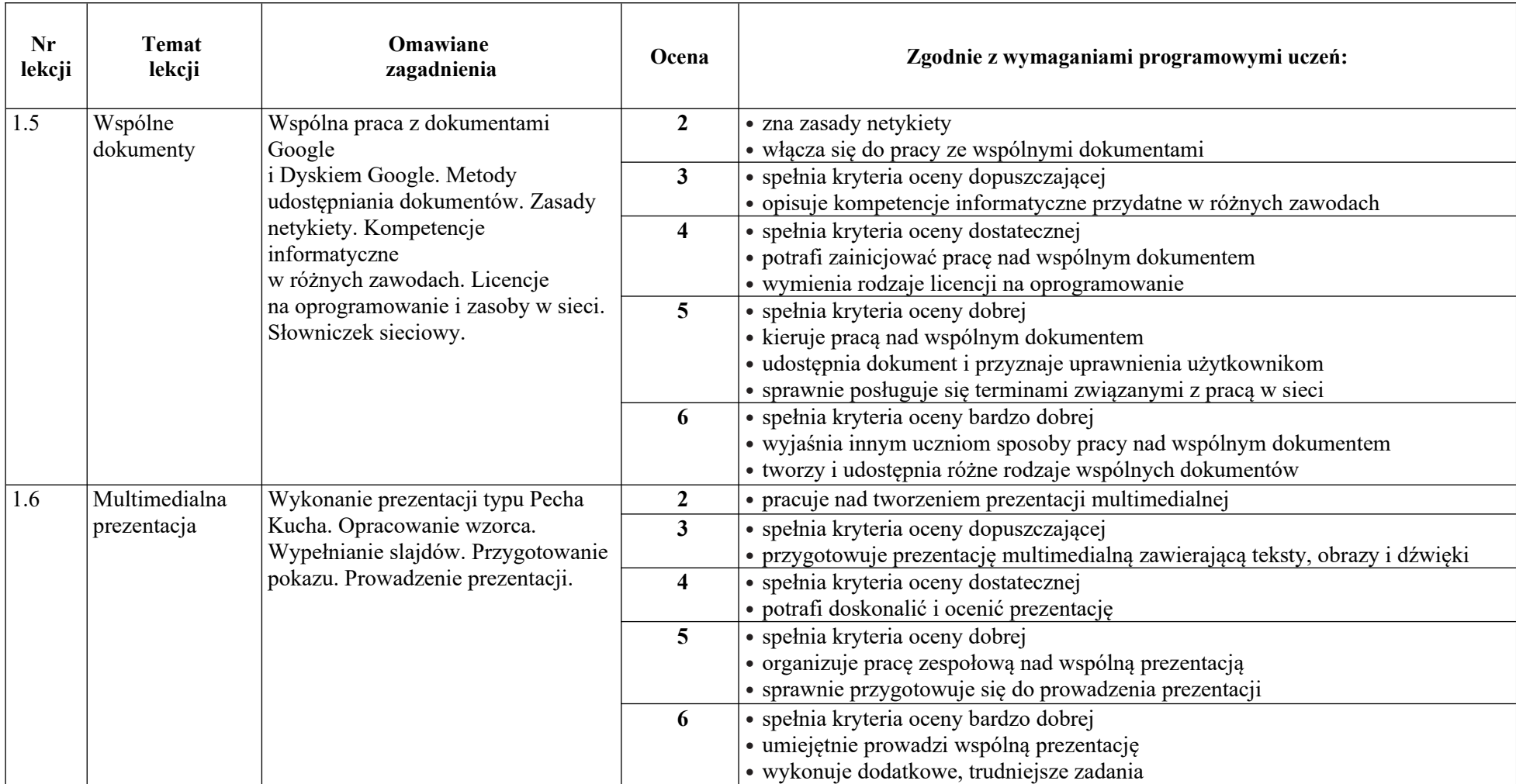

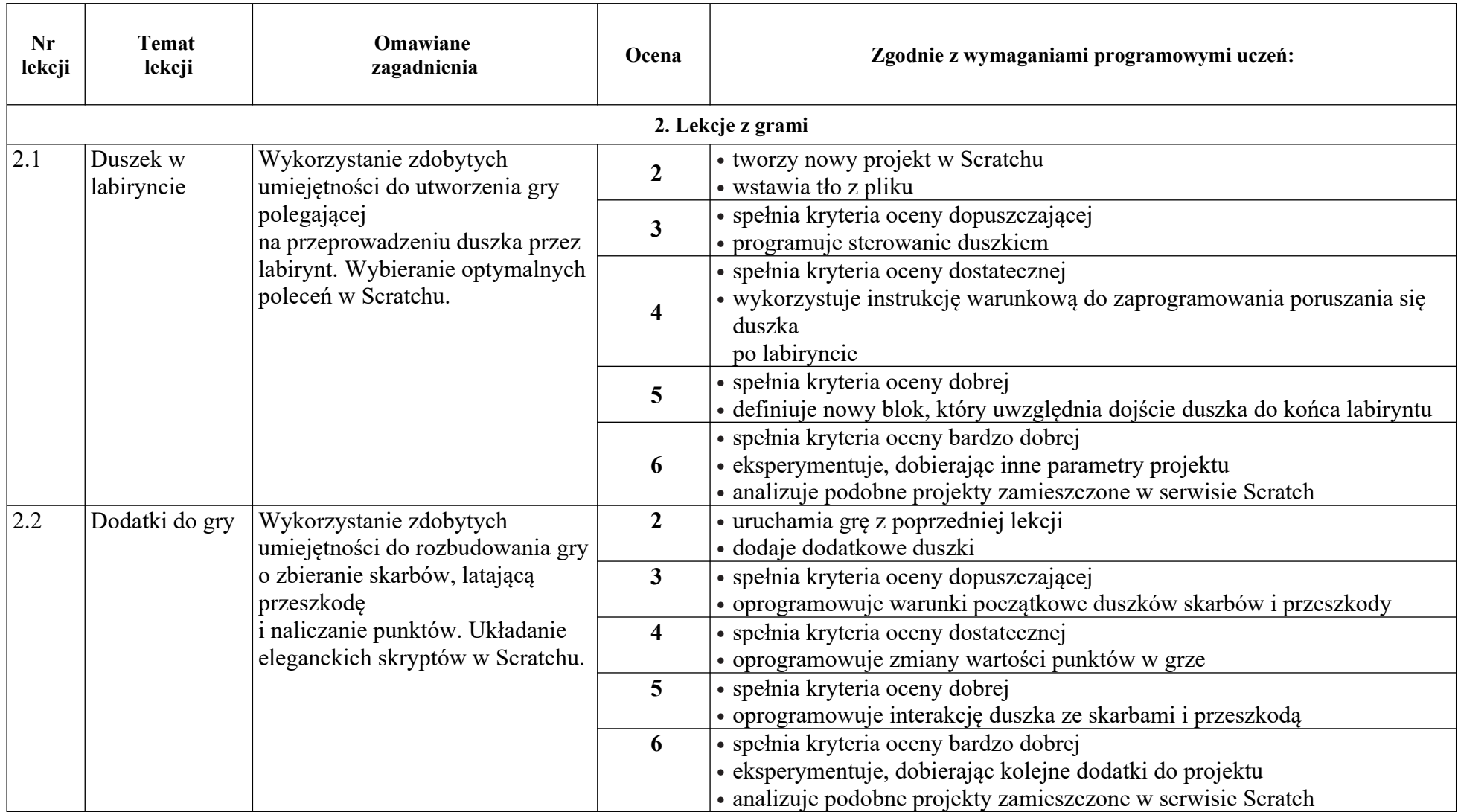

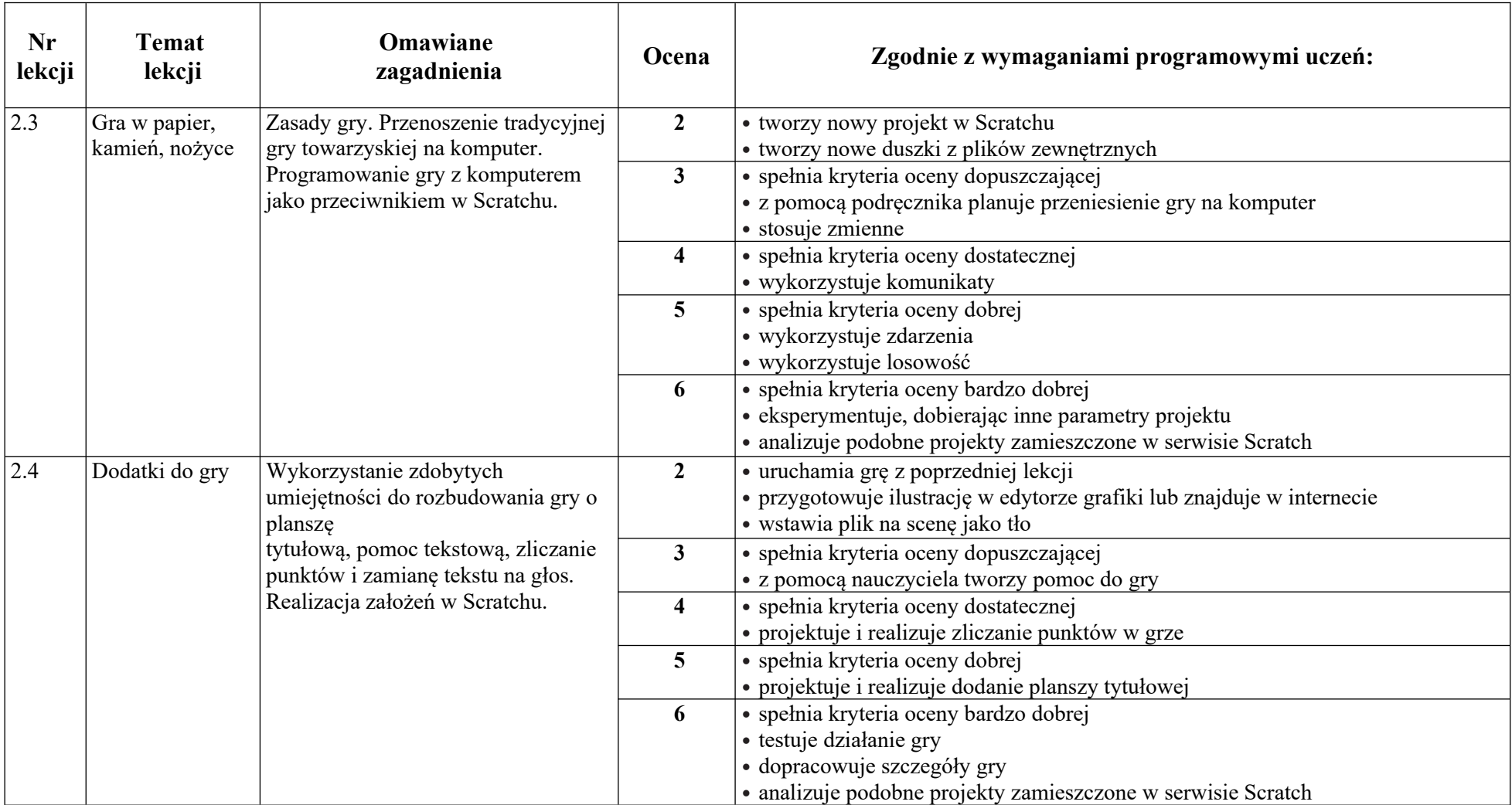

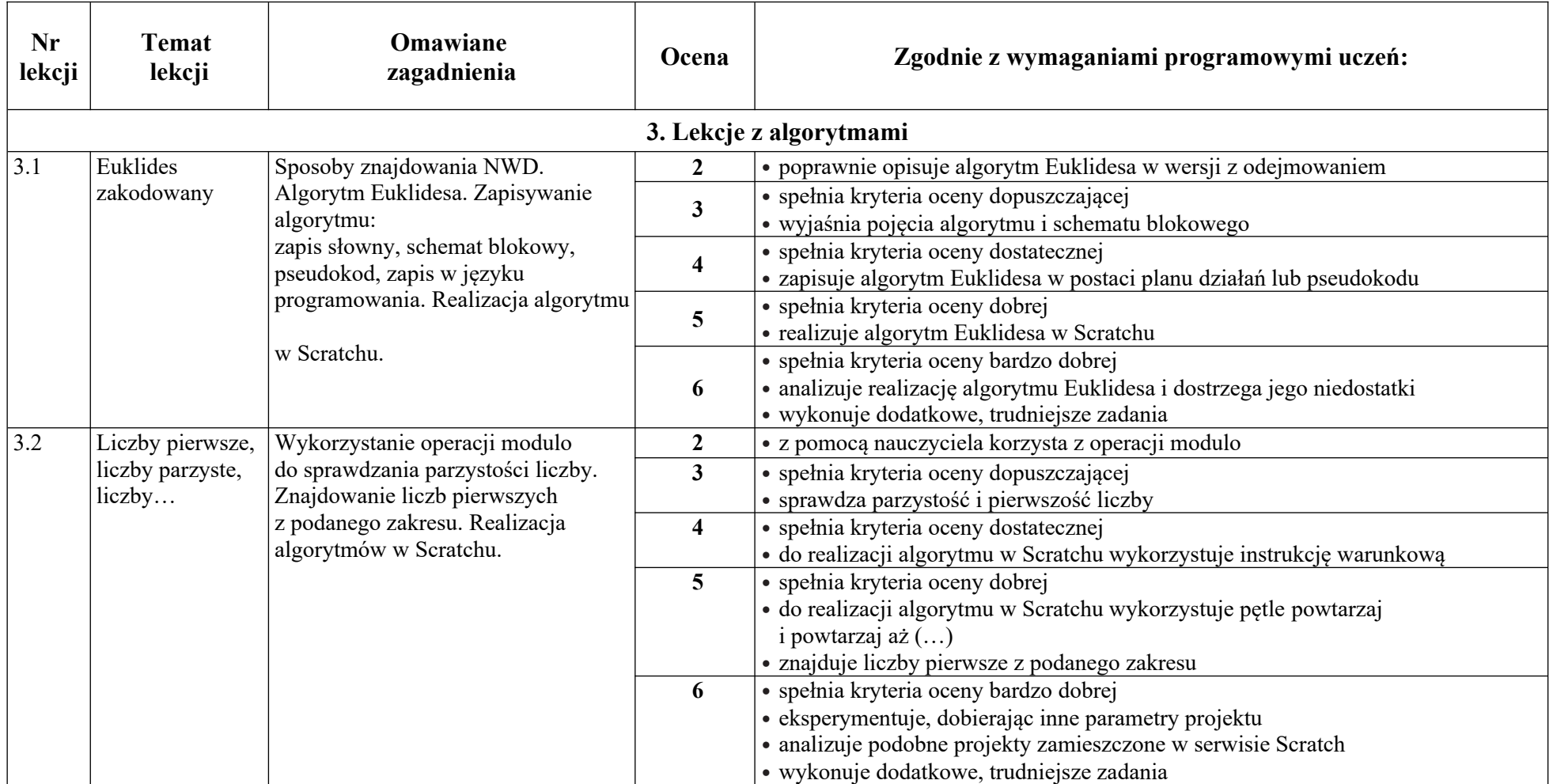

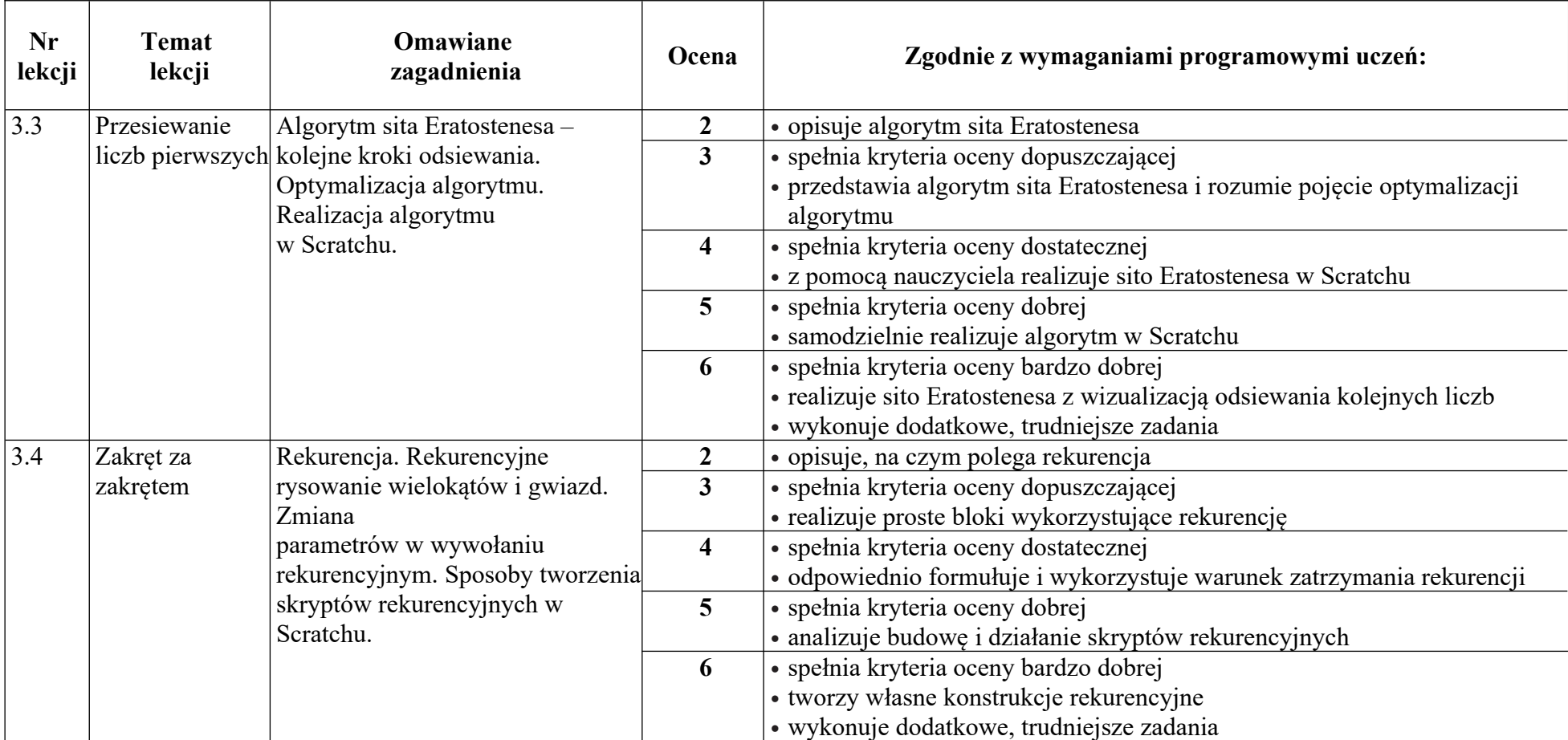

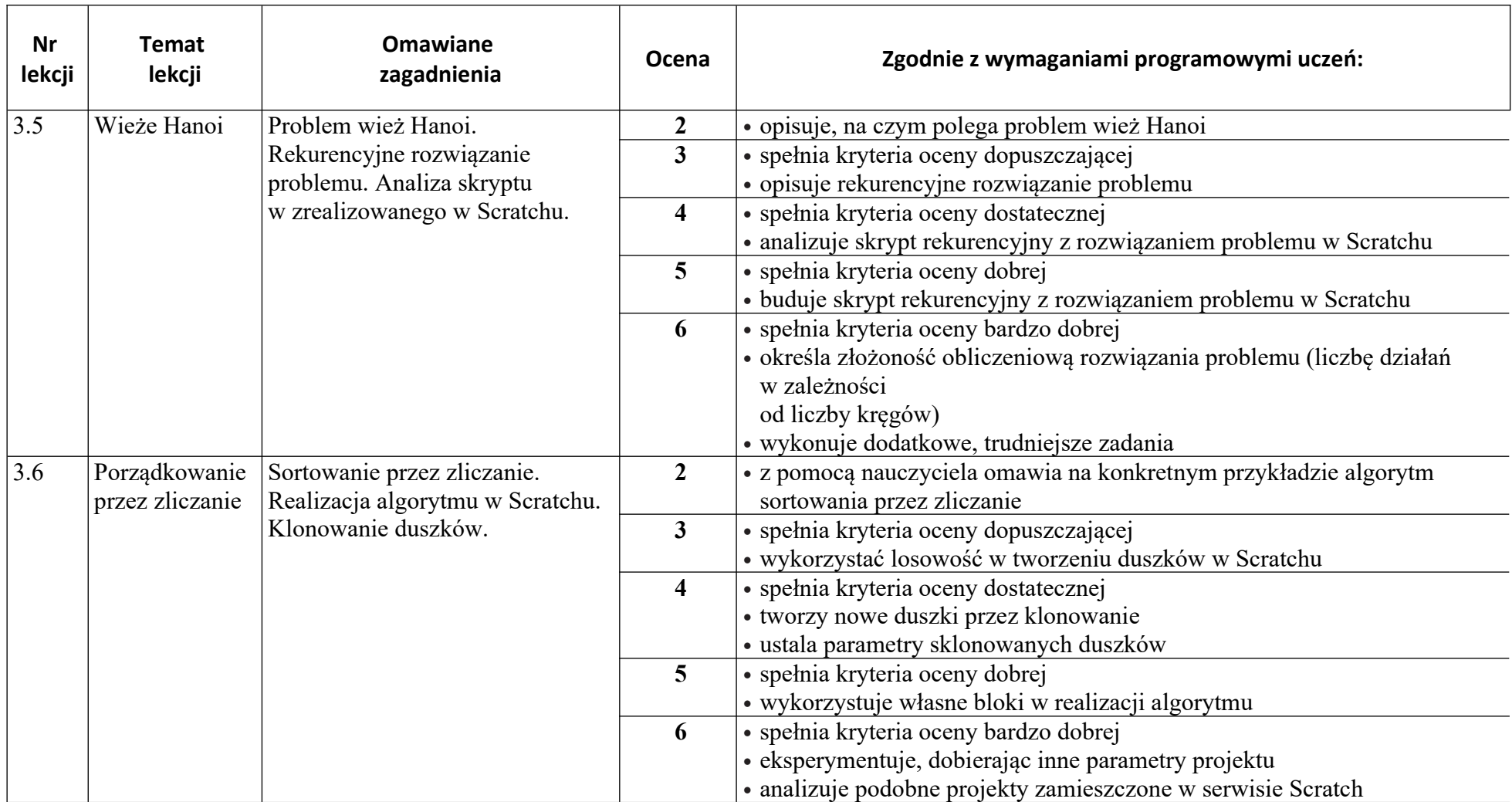

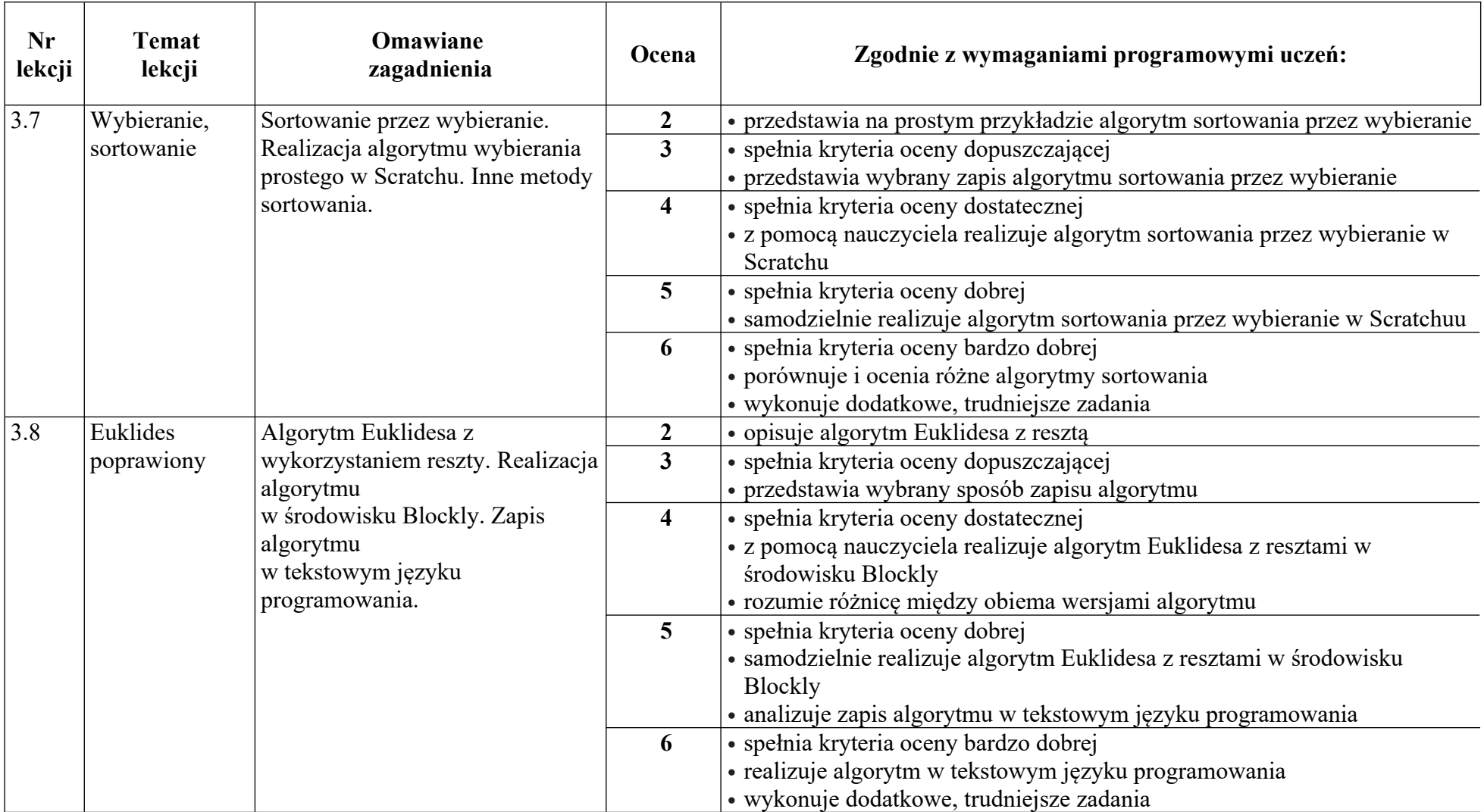

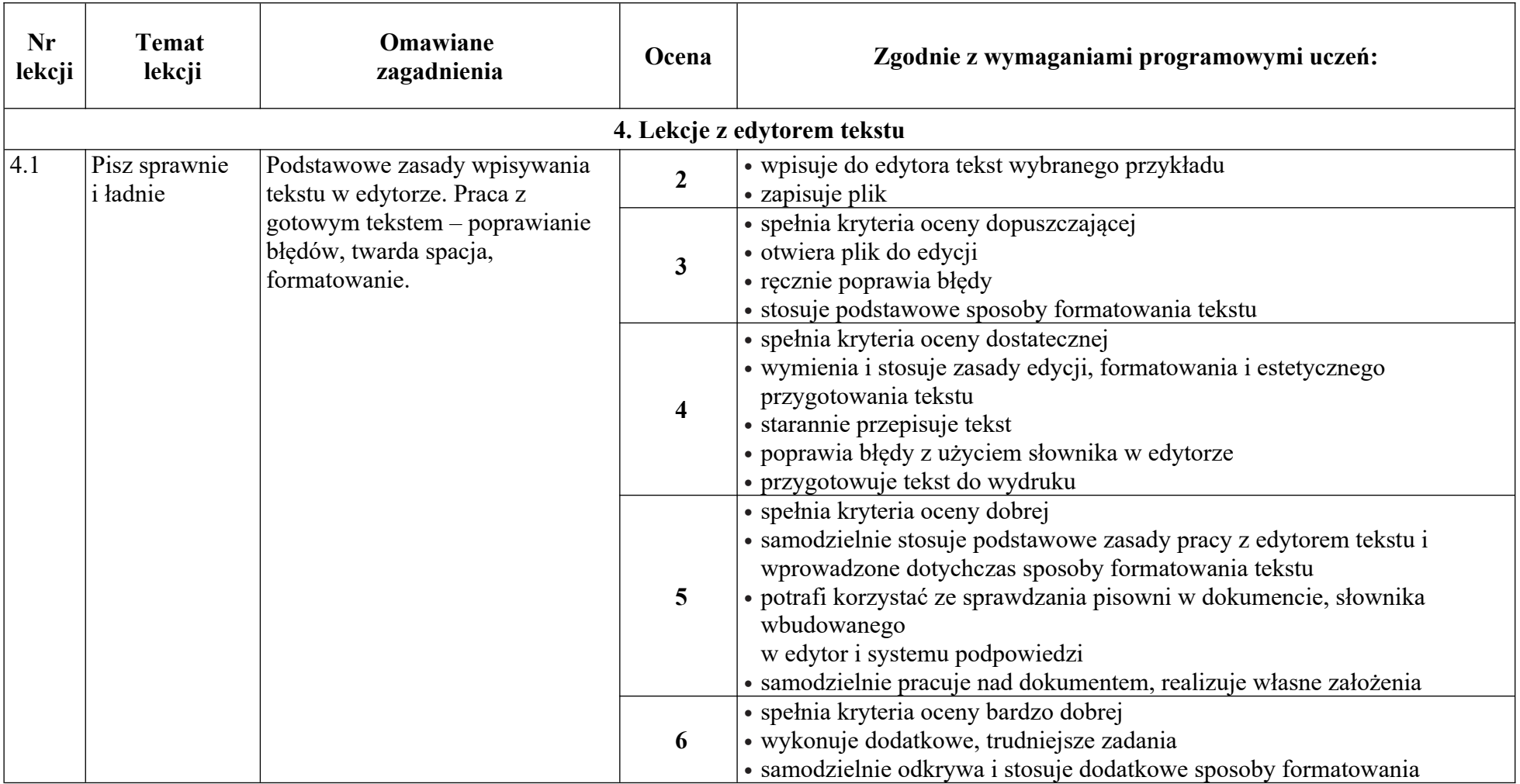

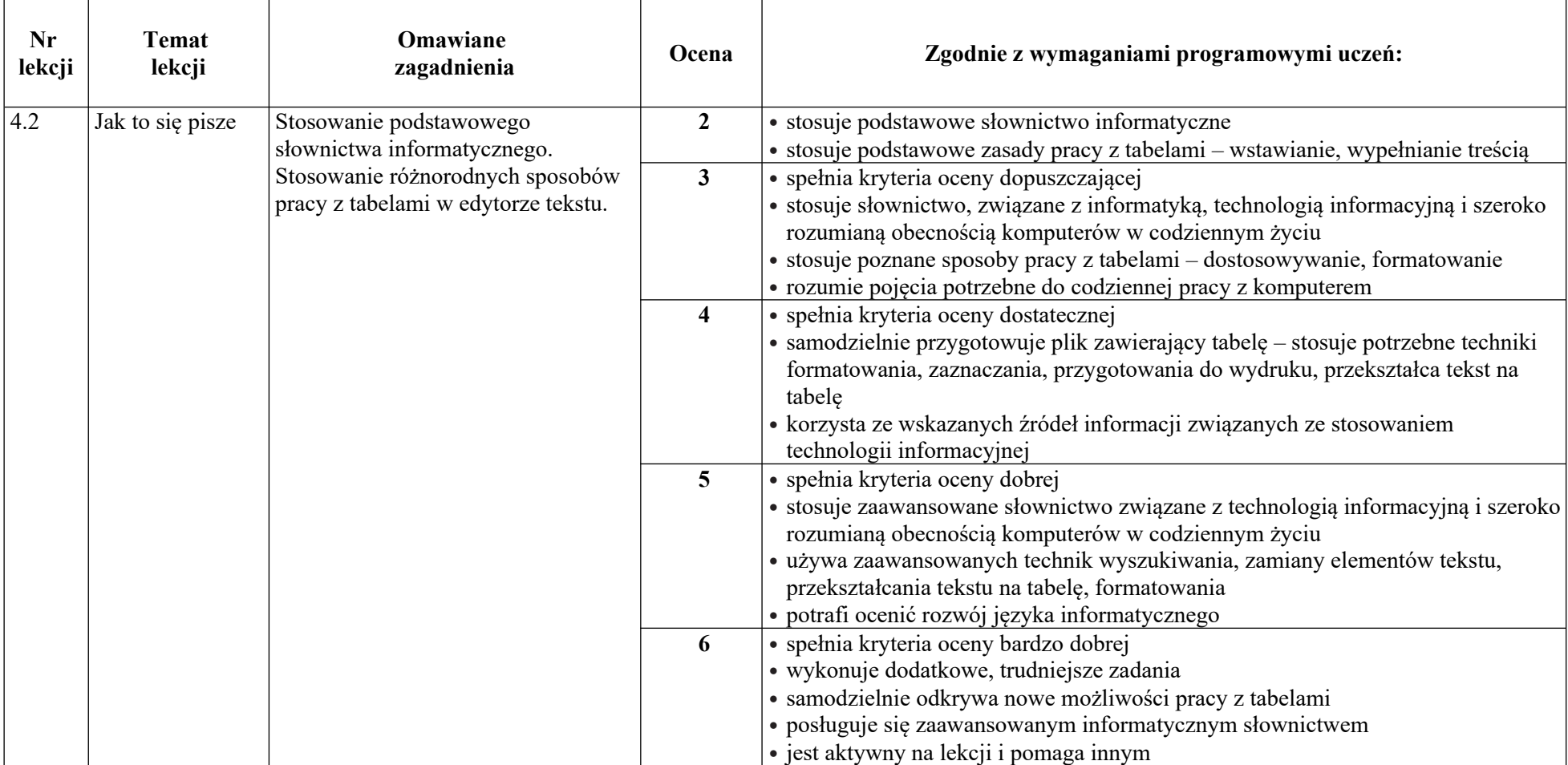

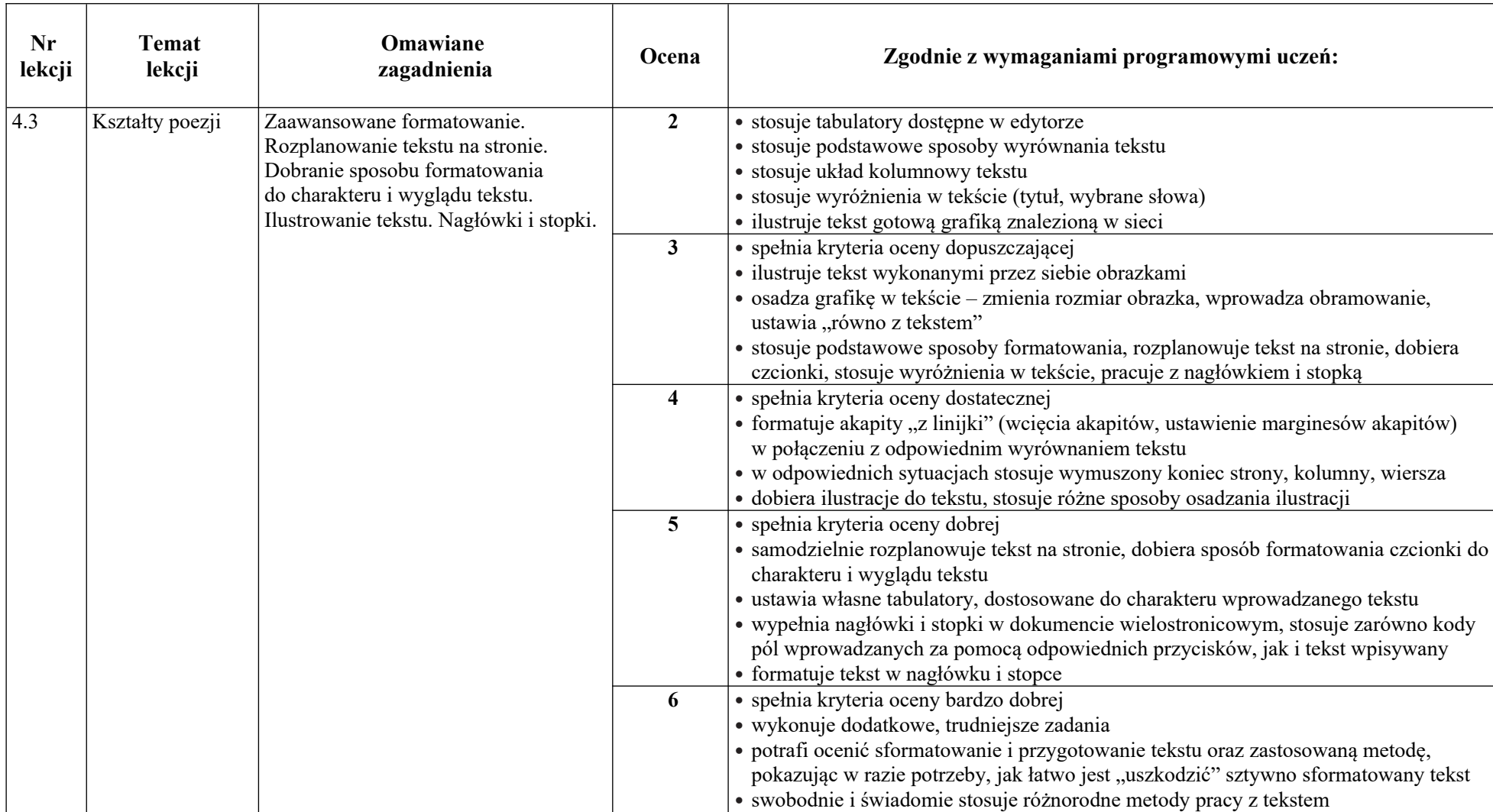

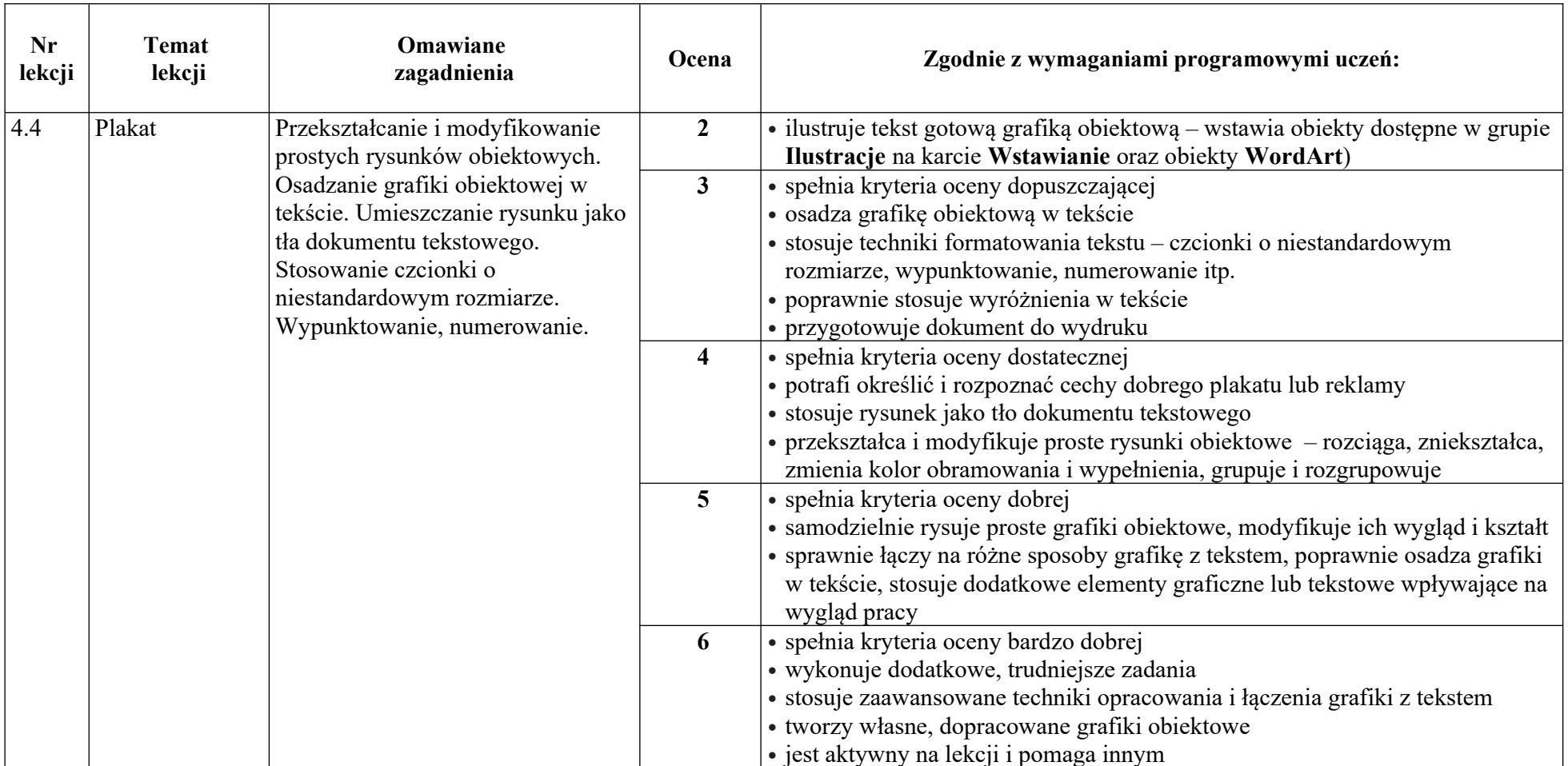

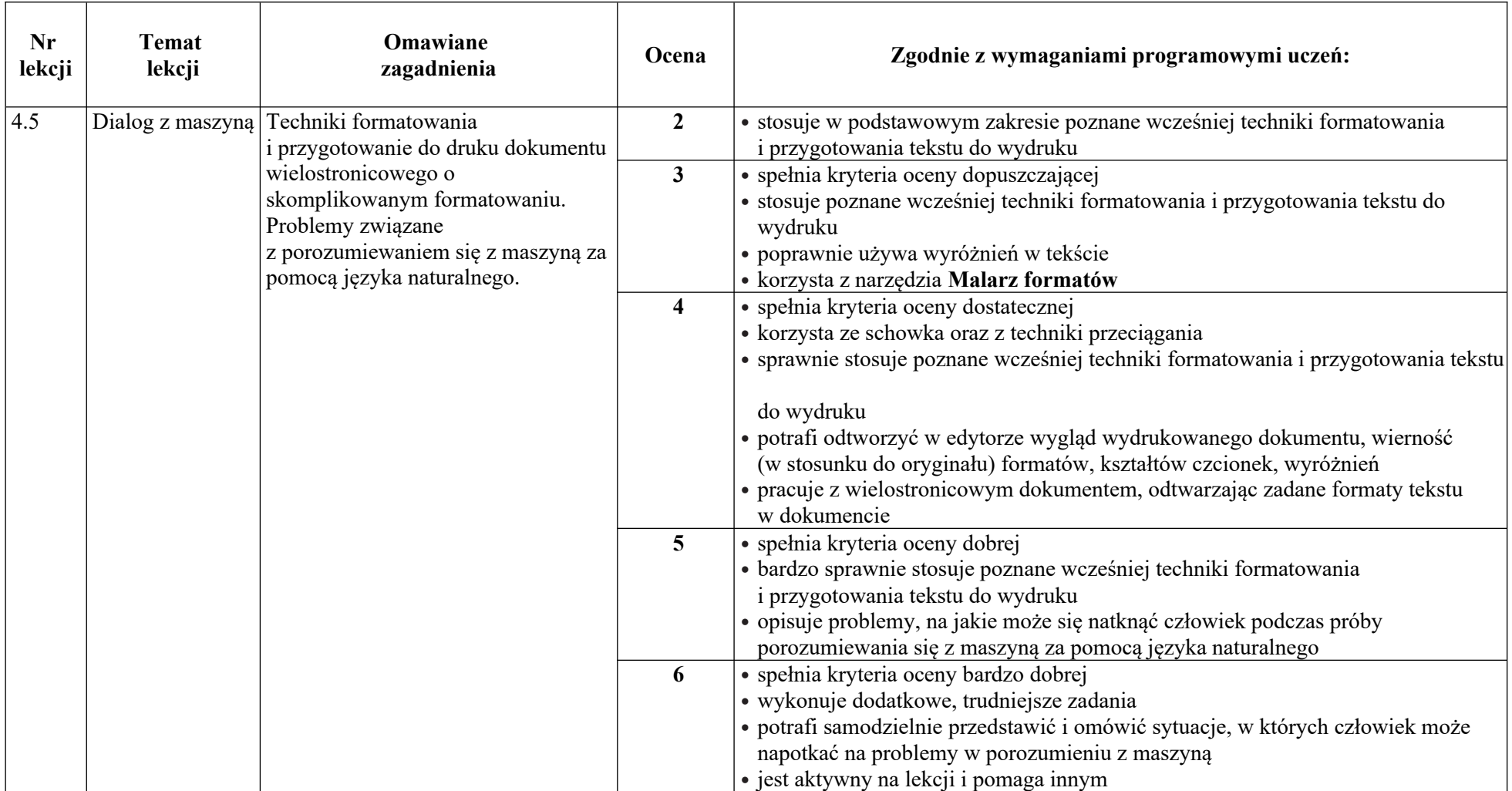

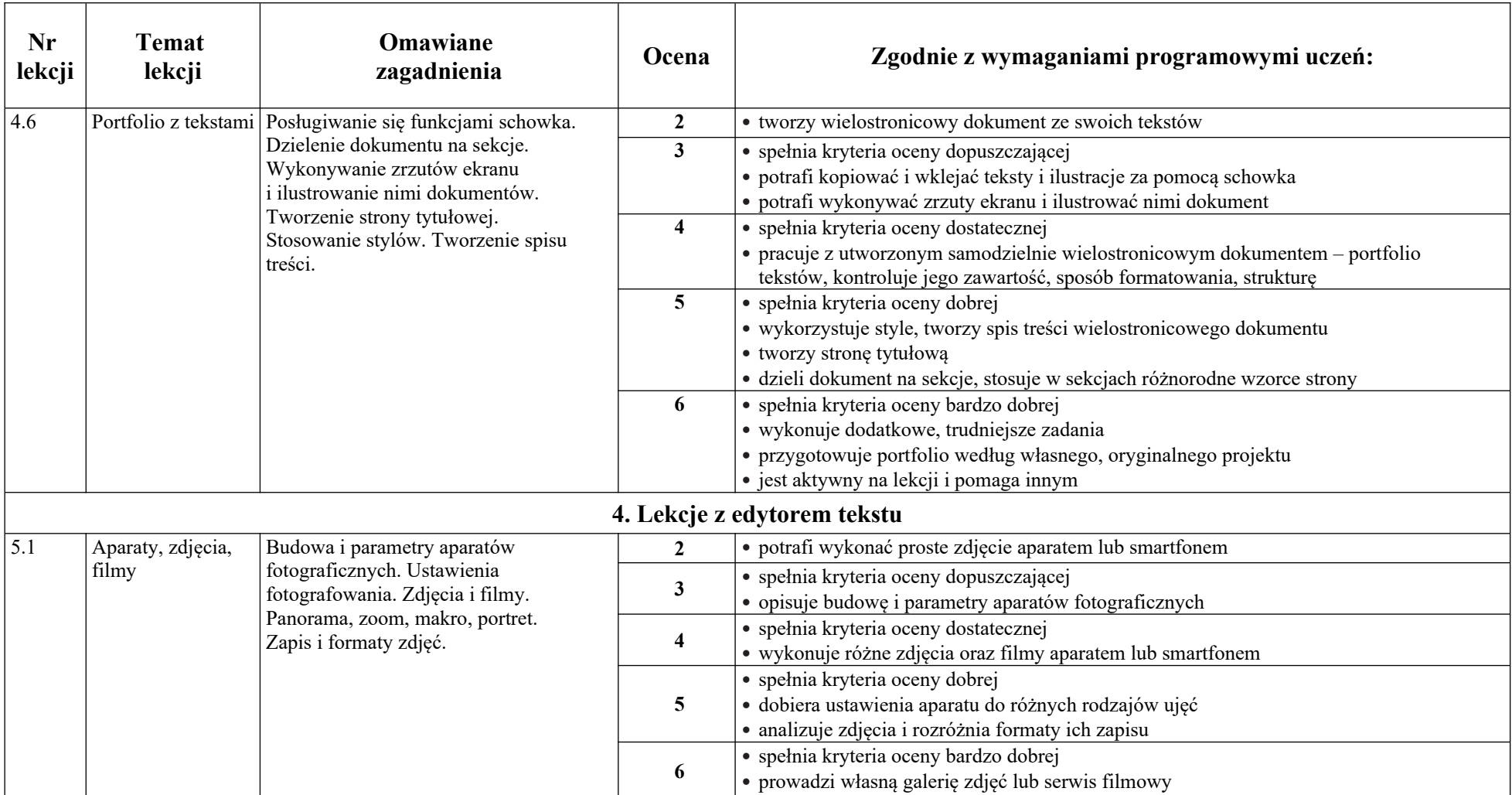

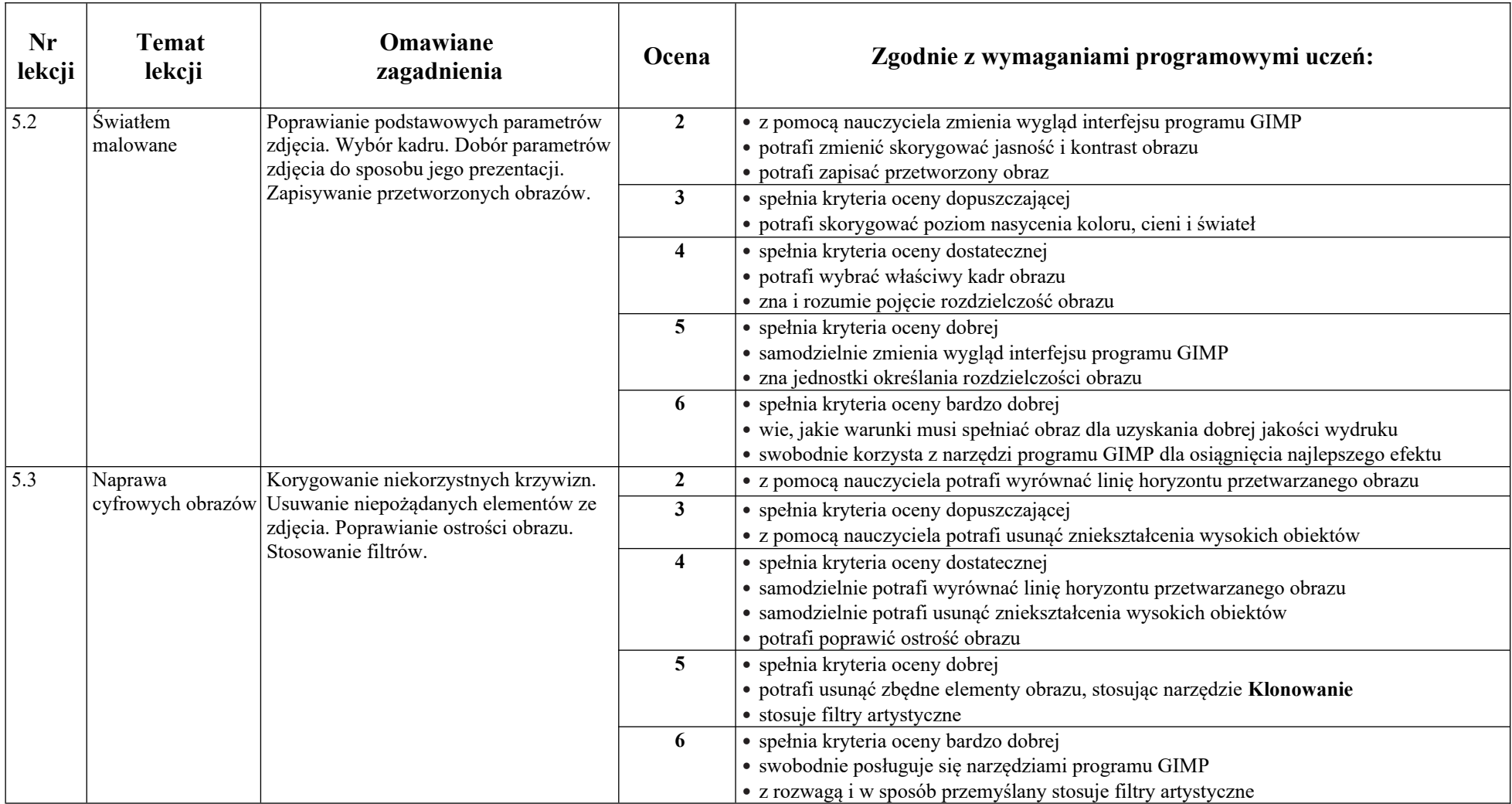

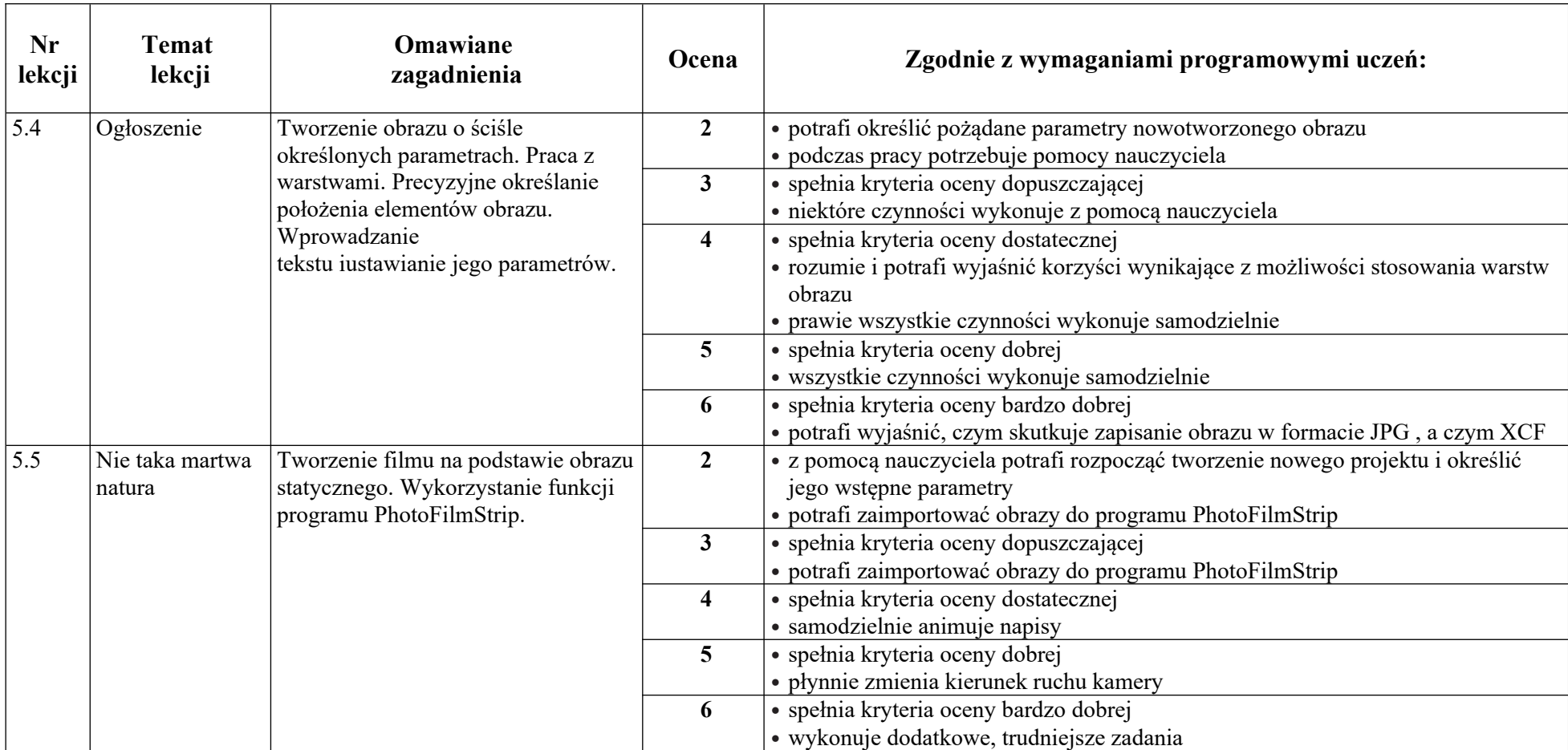

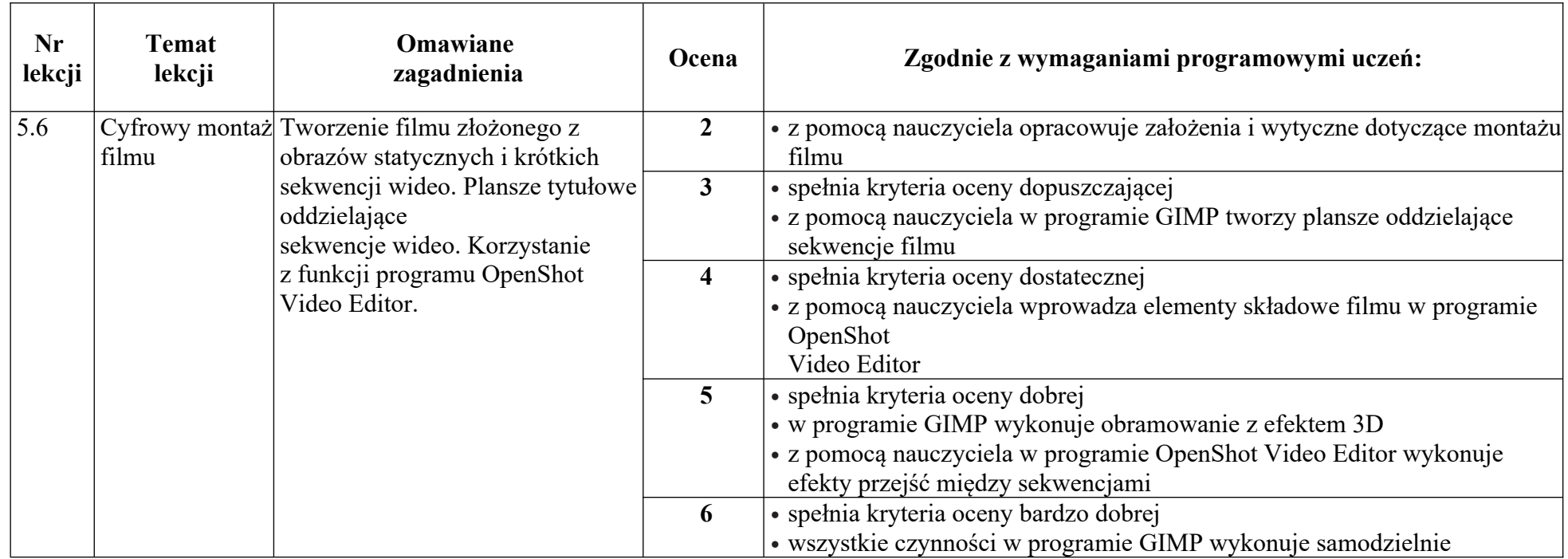

Na podstawie: W. Jochemczyk, I. Krajewska-Kranas, W. Kranas, M. Wyczółkowski, Informatyka. PSO, WSiP